Licensed under a [Creative Commons Attribution-NonCommercial 3.0 New Zealand License](http://creativecommons.org/licenses/by-nc/3.0/nz/)

## CASSANDRA JP 2015 PROBLEM FREE CASSANDRA UPGRADES

Aaron Morton @aaronmorton Co-Founder & Team Member

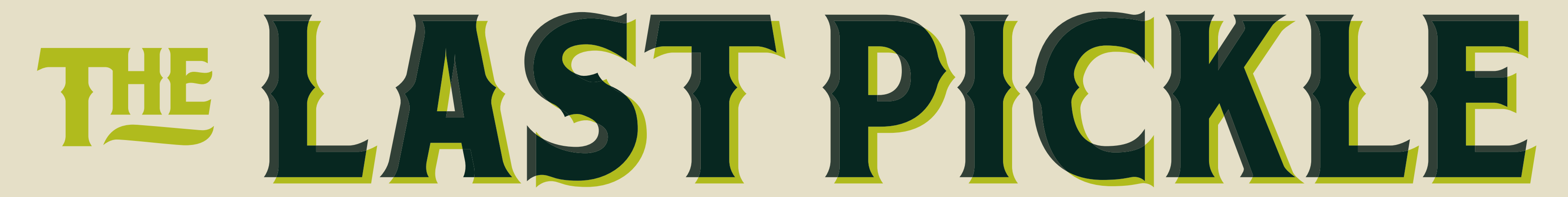

# About The Last Pickle.

Work with clients to deliver and improve Apache Cassandra based solutions. Based in New Zealand, USA, Norway.

Why Upgrade? When to Upgrade Run Books Upgrading from 1.2 to 2.0

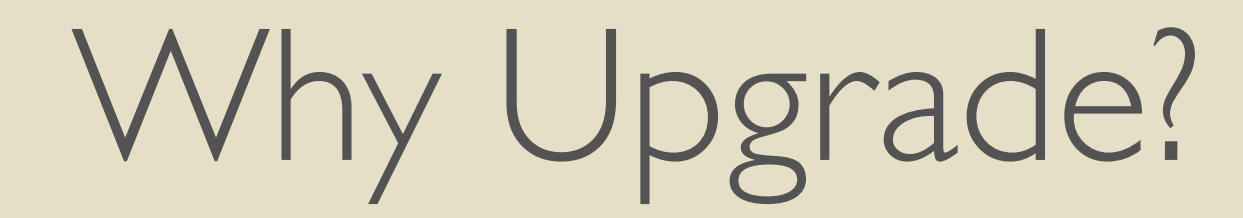

## Bug Fixes New Features Performance Improvements

### Why Upgrade? Because it is easy.

## Why Upgrade? Upgrading is a series of short term node failures.

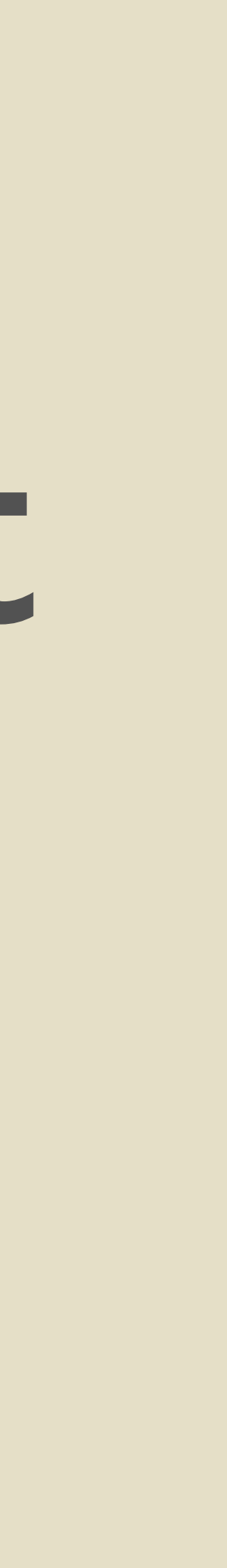

## Why Upgrade?

Cassandra is designed to maintain availability when nodes fail.

## Why Upgrade? When to Upgrade Run Books Upgrading from 1.2 to 2.0

## When To Upgrade Upgrade before you need to upgrade.

## When To Upgrade Upgrade during business hours when people are at their best.

# When To Upgrade

If you are a startup upgrade to whatever release gives you features you need. (Make sure you test.)

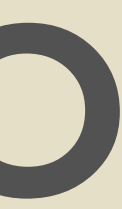

## When To Upgrade If you are a mature company

generally avoid the first 6 revisions of a major release. (Still do testing.)

## When To Upgrade Ideally stay 1 or 2 revisions behind on the major version.

## Why Upgrade? When to Upgrade Run Books Upgrading from 1.2 to 2.0

## Run Books Why are we doing this? What are we doing? How will we do it?

### Run Books Phase changes into chunks.

## Describe the state of the system at the end of the Phase

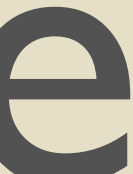

#### Phases

Tasks that have checks and rollback. cut-and-paste actions for operators.

Run Book Sections Overview News Changes Tickets Configuration Schema

## Run Book Sections Current Situation Assumptions Risks Phases

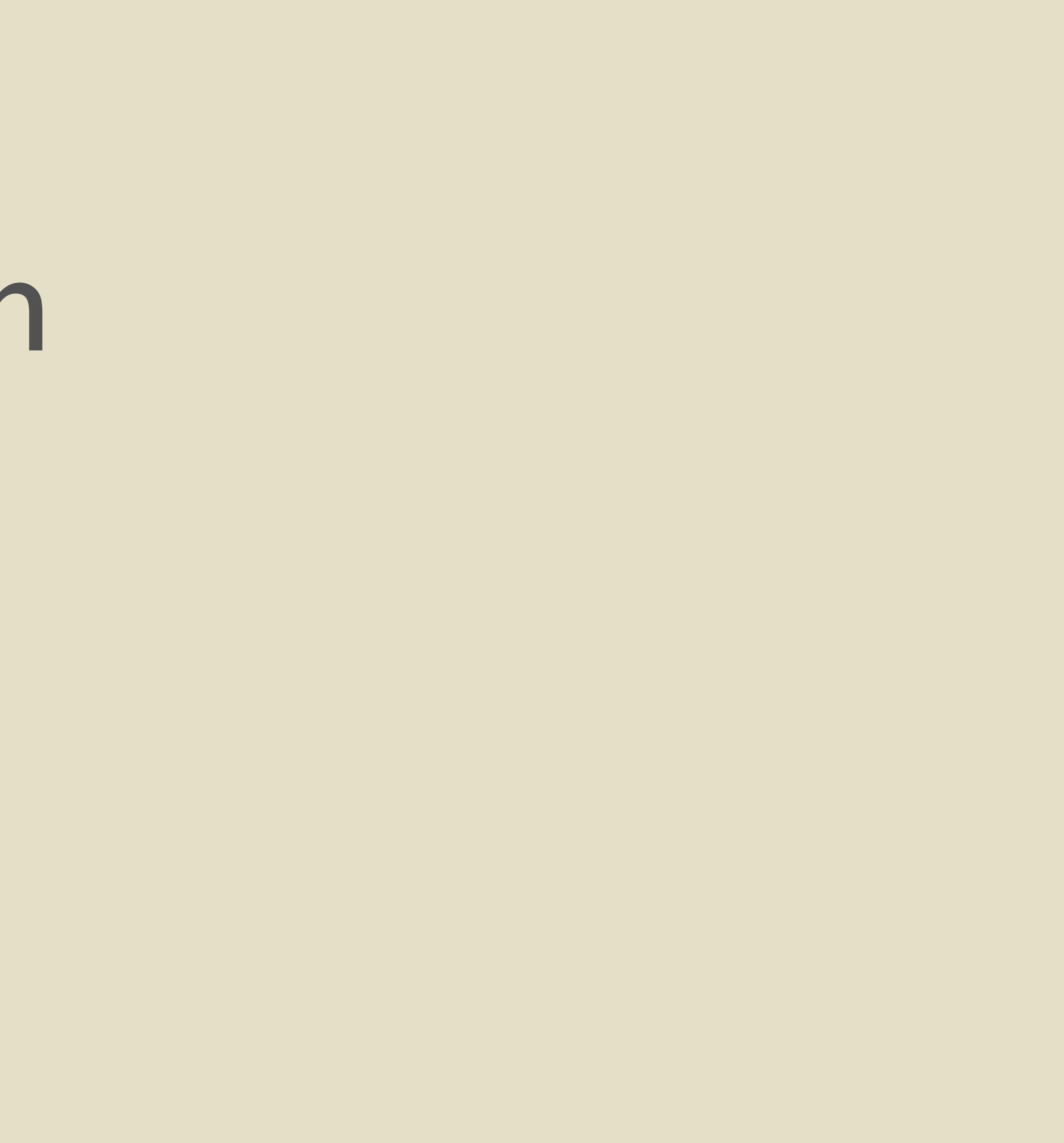

## Why Upgrade? When to Upgrade Run Books Upgrading from 1.2 to 2.0

## TLP Run Book

A detailed Run Book for this upgrade is available at http://thelastpickle.com/blog/

Overview

Prepare the cluster. To each node in turn: Shutdown then node. Upgrade the installation. Restart the node. Upgrade on disk files. Cleanup.

#### cassandra.yaml

(There are more changes.)

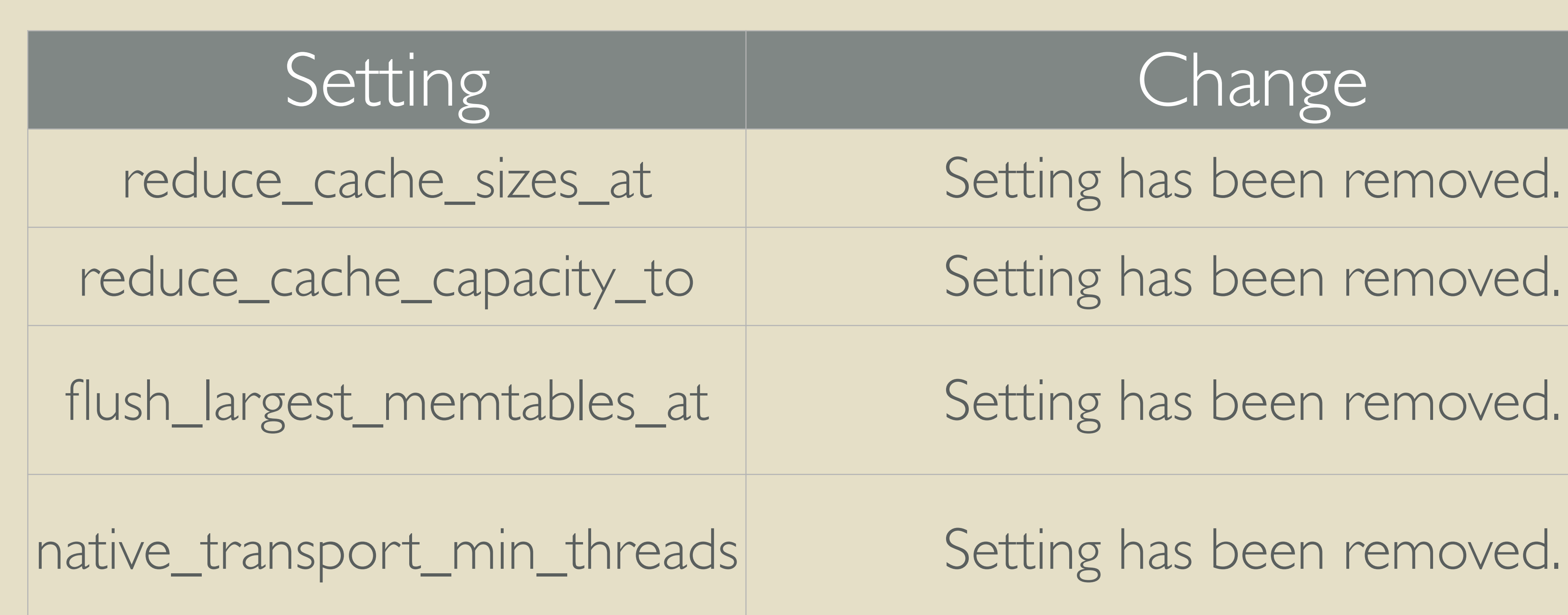

#### Schema Change

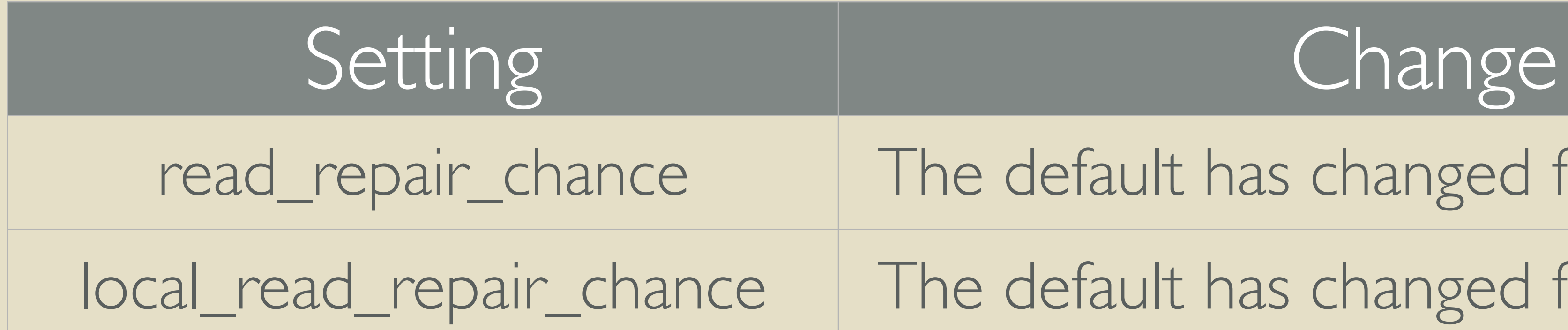

#### read\_repair\_chance | The default has changed from 0.1 to 0.0.

local\_read\_repair\_chance | The default has changed from 0.0 to 0.1.

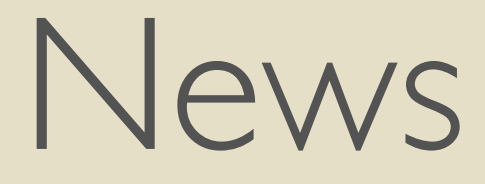

Java 7 Required Cassandra 1.2.9 Required Blob Formats New LCS File Size Speculative Retry Added Configurable Metrics

## Current Situation

nodetool status nodetool version nodetool gossipinfo && date

#### Assumptions

Disk Space No ERRORs log messages Gossip Stable No Dropped Messages Backups Disabled Repair Disabled

#### Assumptions

On Disk File Format Minimum Version Monitoring Blob Constants Availability

#### Risks

Latency Availability Incompatibility Disk Space

## Phase 0. Check Assumptions Ensure the cluster works the way we think it does.

## Phase 1. Prepare the cluster

Snapshot Update package repositories Disable Hinted Handoff

## Phase 2. Upgrade First Node to 2.0.14 All nodes UP Graceful shutdown Clear CommitLog Upgrade Package

## Phase 2. Upgrade First Node to 2.0.14 Update cassandra.yaml Start Node Tail system.log watch nodetool tpstats

# Phase 2. Upgrade First Node to 2.0.14

Rollback (if needed) Backup 2.0 SSTables. Delete all data. Restore from snapshot. Repair.

## Phase 3. Upgrade Remaining Nodes to 2.0.14 Ensure all nodes are UP Rolling upgrade

### Phase 4. Cleanup Enabled Hinted Handoff

## Phase 5. Upgrade SSTables nodetool clearsnapshot -t pre-2.0 nodetool upgradesstables

### Phase 6. Restore Support Services Enabled Backups Enabled Repair

Thanks.

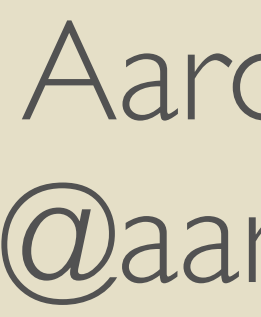

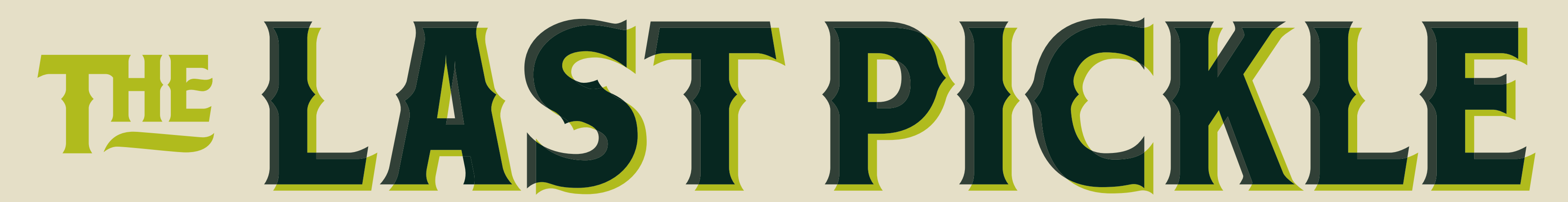

Licensed under a [Creative Commons Attribution-NonCommercial 3.0 New Zealand License](http://creativecommons.org/licenses/by-nc/3.0/nz/)

Aaron Morton @aaronmorton

Co-Founder & Team Member [www.thelastpickle.com](http://www.thelastpickle.com)